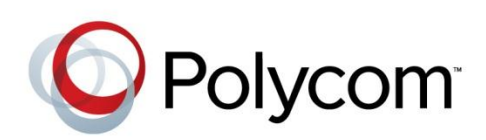

RELEASE NOTES

Updater 5.0.3 | February 2013 | 3804-11069-503

Polycom® Updater 5.0.3 Release Notes Applies to SoundStation<sup>®</sup> IP 6000 and IP 7000 Phones

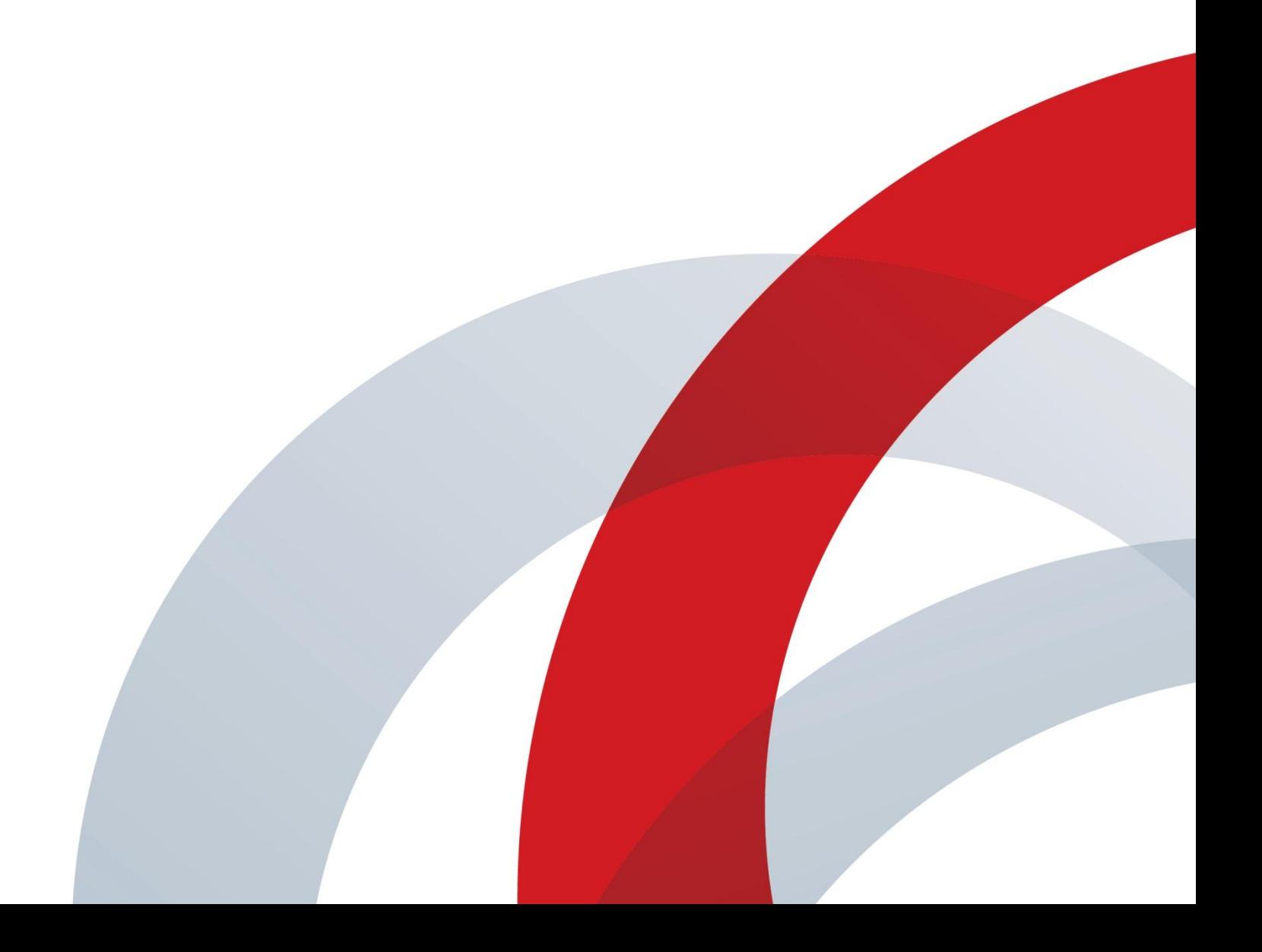

#### **Trademarks**

©2013, Polycom, Inc. All rights reserved.

POLYCOM®, the Polycom logo and the names and marks associated with Polycom products are trademarks and/or service marks of Polycom, Inc. and are registered and/or common law marks in the United States and various other countries. All other trademarks are property of their respective owners. No portion hereof may be reproduced or transmitted in any form or by any means, for any purpose other than the recipient's personal use, without the express written permission of Polycom.

#### **Disclaimer**

While Polycom uses reasonable efforts to include accurate and up-to-date information in this document, Polycom makes no warranties or representations as to its accuracy. Polycom assumes no liability or responsibility for any typographical or other errors or omissions in the content of this document.

#### **Limitation of Liability**

Polycom and/or its respective suppliers make no representations about the suitability of the information contained in this document for any purpose. Information is provided "as is" without warranty of any kind and is subject to change without notice. The entire risk arising out of its use remains with the recipient. In no event shall Polycom and/or its respective suppliers be liable for any direct, consequential, incidental, special, punitive or other damages whatsoever (including without limitation, damages for loss of business profits, business interruption, or loss of business information), even if Polycom has been advised of the possibility of such damages.

#### **Customer Feedback**

We are striving to improve the quality of our documentation and we appreciate your feedback. Email your opinions and comments t[o DocumentationFeedback@polycom.com.](mailto:DocumentationFeedback@polycom.com)

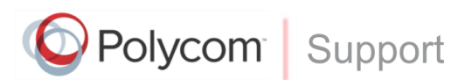

Visit [Polycom Voice Support](http://support.polycom.com/PolycomService/support/us/support/voice/index.html) for software downloads, product documents, product licenses, troubleshooting tips, service requests, and more.

# **Contents**

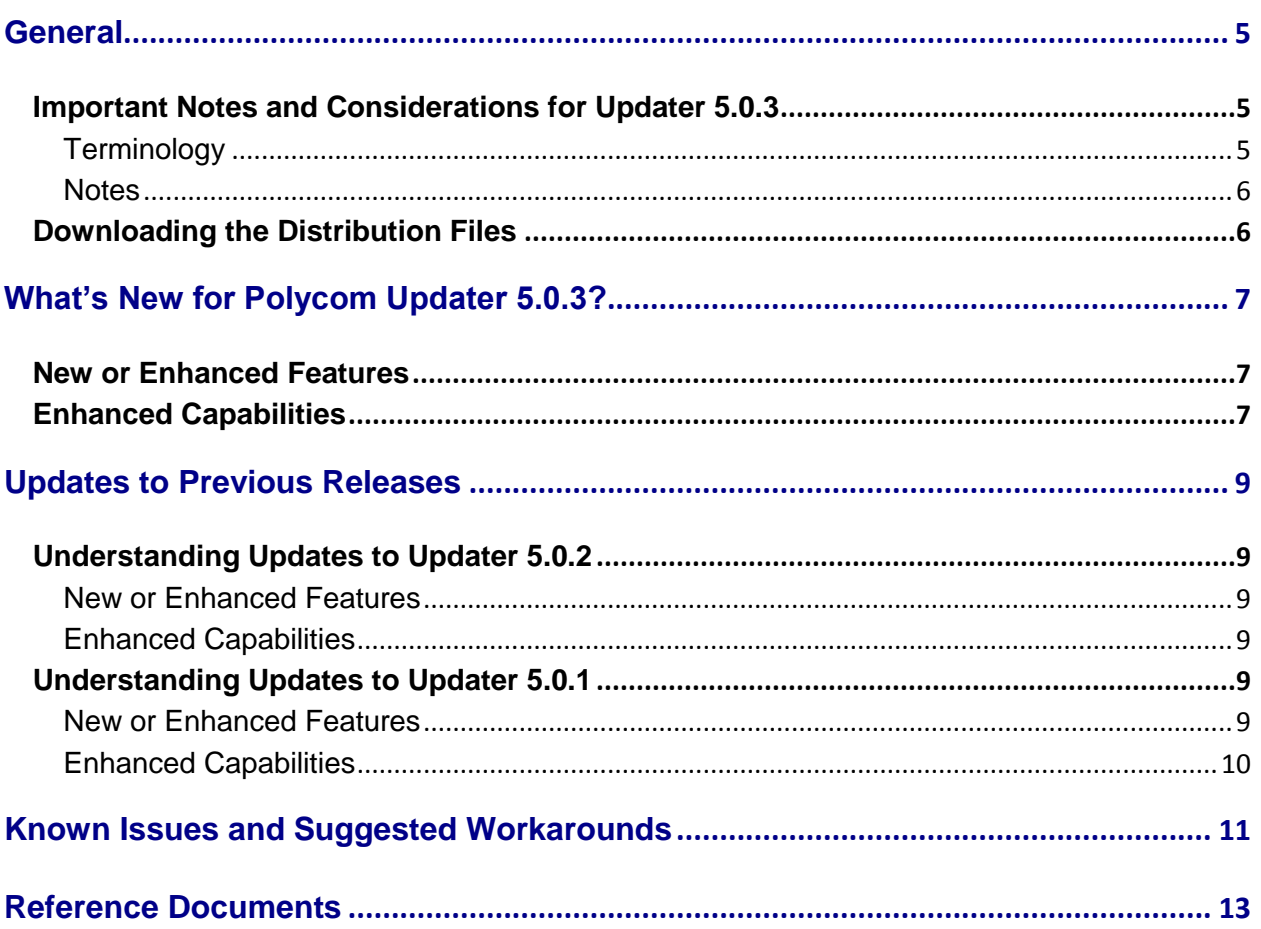

# <span id="page-4-0"></span>**General**

Polycom® Updater 5.0.3 is a general release and will be distributed to all Polycom partners and customers. These release notes include references to previous UC software versions to assist administrators. Updater 5.0.3 applies only to SoundStation IP 6000 and IP 7000 phones.

For more details on configuring the phones and the software features, refer to the *[Polycom® UC](http://supportdocs.polycom.com/PolycomService/support/global/documents/support/setup_maintenance/products/voice/Polycom_UC_Software_Administrators_Guide_4_0_2_B.pdf)  [Software Administrators' Guide 4.0.2B](http://supportdocs.polycom.com/PolycomService/support/global/documents/support/setup_maintenance/products/voice/Polycom_UC_Software_Administrators_Guide_4_0_2_B.pdf)*.

The Updater 5.0.3 Release Notes contains the following sections:

- [General](#page-4-0) Read this section to understand how the changes in Updater 5.0.3 affect Polycom hardware and software.
- What's New for [Polycom Updater 5.0.3?](#page-6-0) This section lists new, enhanced, and discontinued firmware features.
- [Updates to Previous Releases](#page-8-0) This section lists enhanced and discontinued firmware features in previous Updater releases.
- Known Issues [and Suggested Workarounds](#page-10-0) This section lists existing known issues and suggests workarounds, if available.
- [Reference Documents](#page-12-0) This section lists all documents relevant to these release notes.

# <span id="page-4-1"></span>**Important Notes and Considerations for Updater 5.0.3**

This section contains important notes on Polycom Updater firmware.

## <span id="page-4-2"></span>**Terminology**

The following definitions are used in this document:

### **Updater**

The term Updater now describes the application previously named BootROM. This new name will now apply to BootROM versions 5.0.0 or later. However, the term BootROM will continue to refer to versions earlier than 5.0.0.

### **Upgrader**

The Upgrader is a software application you need to install on your phones to enable you to upgrade to UC software 4.0.x.

### **Downgrader**

The Downgrader is a software application you need to install on your phones to enable you to downgrade from UC software 4.0.x.

### <span id="page-5-0"></span>**Notes**

The following are important notes for Updater 5.0.3:

- When the Updater is changed on the phone, the Flash File System is reformatted. To ensure that user settings such as contacts are preserved across the upgrade, you must use a provisioning server to enable the phone to store backup copies of local settings and contact directory information.
- In UC software 4.0.x, the Updater files and the UC software files are combined into a single integrated software package. The Updater application is new for the UC software and replaces the BootROM application incorporated into previous software versions. The name Updater will now apply to UC software versions 4.0.0 or later, while the name BootROM will continue to be used in UC software versions earlier than 4.0.0.
- When you install UC software 4.0.x, you automatically install the Updater files. In UC software 3.3.x and earlier, the BootROM and application software were available separately.
- SoundStation IP 6000 and IP 7000 use separate Updater and UC software files.
- The Zero Touch provisioning (ZTP) feature introduced in the UC software release 4.3.1 is unsupported unless the phones are running both Updater version 4.3.1 and UC software version 3.3.2.

## <span id="page-5-1"></span>**Downloading the Distribution Files**

You can download Polycom UC software from the [Polycom Support](http://support.polycom.com/PolycomService/support/us/support/voice/index.html) Web site.

The Updater files listed in Table 1: Updater Files are distributed with the SoundStation IP software. When using centralized provisioning, you need to copy these files to the boot server in order to upgrade the Updater software on the phone. The current build ID for Updater 5.0.3 is 5.0.3.1167.

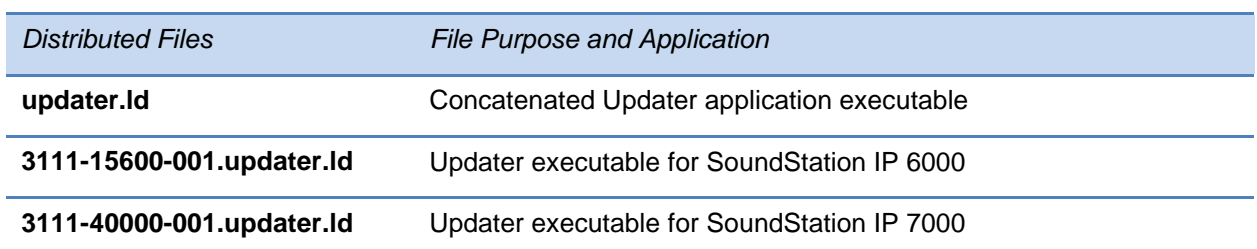

#### **Table 1: Updater Files**

# <span id="page-6-0"></span>**What's New for Polycom Updater 5.0.3?**

This section lists additions, changes, enhancements, and configuration file parameter changes to Updater 5.0.3 beside their respective tracking number.

# <span id="page-6-1"></span>**New or Enhanced Features**

<span id="page-6-2"></span>**82771/81194** Updated the new Polycom logo on Updater.

# **Enhanced Capabilities**

- **81463** Navigating quickly through the HTML pages on the Microbrowser is now improved, and no longer shows the "Unable to connect to Host" pop-up.
- **81759** Pressing the start soft key on the boot loader after the completion of autoboot countdown timer no longer causes a reboot.
- **80444** In DHCP mode, the phone now clears the released IP address from its menu.
- **79673/79242** Phones are now able to provision (and register) while pointing to the server cluster using SIP TLS.

# <span id="page-8-0"></span>**Updates to Previous Releases**

<span id="page-8-1"></span>This section lists updates to Updater releases prior to version 5.0.3.

# **Understanding Updates to Updater 5.0.2**

This section lists additions, changes, enhancements, and configuration file parameter changes to Updater 5.0.2 beside their respective tracking number.

## <span id="page-8-2"></span>**New or Enhanced Features**

**76563** Added support to VeriSign 2048 bit certificate.

## <span id="page-8-3"></span>**Enhanced Capabilities**

- **77793** The phone software now recognizes the Polycom factory-generated certificate.
- **76770** When using authentication on the BroadWorks DMS, uploading of log files using HTTP works as desired.

# <span id="page-8-4"></span>**Understanding Updates to Updater 5.0.1**

This section lists additions, changes, and enhancements to Updater 5.0.1, build ID 5.0.1.10553.

## <span id="page-8-5"></span>**New or Enhanced Features**

- **23493** Added support for TLS profiles.
- **30887** Added support for 802.1X authentication.
- **33546** Added host name to the DHCP registration.
- **53542** BootBlock upgrade does not result in file system format.
- **54648** Added support for HTTPS and FTPS provisioning protocols.
- **54730** Improved the phone bootup speed.
- **55786** All local passwords are configurable and stored in a secure manner.
- **58007** Added support for OCSP (Online Certificate Status Protocol).
- **66212** Added support for setting the syslog server address from DHCP.
- **66323** Added "admin operations" menu to the phone setup menu.
- **67197** The Updater does not format the flash file system automatically.
- **67810** Added support for Chinese region.

Added support for secure Updater serial shell.

Added support for basic authentication with HTTP/HTTPS.

## <span id="page-9-0"></span>**Enhanced Capabilities**

- The extra character in the password string when the cursor is still in the password field is not corrected.
- The BootBlock build IDs is now displayed completely.
- Changes made to the Updater and application menu items.
- Phone responds quickly when using DNS lookup for boot server name(s).
- Response time for the DNS server timeouts has been improved.
- The FTP connections made from the phone are closed automatically after the provisioning is complete.
- The Updater displays the application version information in the LLDP and DHCP packets.
- Phones show correct Date & Time when lines get registered without any delay after reboot.

# <span id="page-10-0"></span>**Known Issues and Suggested Workarounds**

There are currently no outstanding issues.

# <span id="page-12-0"></span>**Reference Documents**

This section lists all documents referred to in these release notes as well as other relevant documents.

### **Polycom UC Software Administrators' Guide**

[Version 4.0.2B](http://supportdocs.polycom.com/PolycomService/support/global/documents/support/setup_maintenance/products/voice/Polycom_UC_Software_Administrators_Guide_4_0_2_B.pdf)

[Version 4.0.1](http://supportdocs.polycom.com/PolycomService/support/global/documents/support/setup_maintenance/products/voice/UC_Software_Admin_Guide_v4_0_1.pdf)

[Version 4.0.0](http://support.polycom.com/global/documents/support/setup_maintenance/products/voice/spip_ssip_vvx_Admin_Guide_UCS_v4_0_0.pdf)

**Technical Bulletins, Quick Tips, White Papers, and Engineering Advisories** *[Engineering Advisory 64731: Polycom® UC Software 4.0.x: Upgrade and Downgrade Methods](http://support.polycom.com/global/documents/support/technical/products/voice/Upgrade_Downgrade_UCS_v4_0_0_EA64731.pdf)*

### **User Guides**

*[SoundPoint IP Phones](http://support.polycom.com/PolycomService/support/us/support/voice/soundpoint_ip/index.html)*

*[SoundStation IP Phones](http://support.polycom.com/PolycomService/support/us/support/voice/soundstation_ip_series/index.html)*

*[VVX Business Media Phones](http://support.polycom.com/PolycomService/support/us/support/voice/business_media_phones/index.html)*

### **Miscellaneous**

[SIP/UCS Downloads Matrix](http://downloads.polycom.com/voice/voip/sip_sw_releases_matrix.html)